# **MOOVIL** Buslinie 682 Fahrpläne & Netzkarten

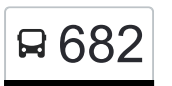

# R 682 Baulanden - Loosdorf/Melk **Example 2008** [Hol Dir Die App](https://moovitapp.com/index/api/onelink/3986059930?pid=Web_SEO_Lines-PDF&c=Footer_Button&is_retargeting=true&af_inactivity_window=30&af_click_lookback=7d&af_reengagement_window=7d&GACP=v%3D2%26tid%3DG-27FWN98RX2%26cid%3DGACP_PARAM_CLIENT_ID%26en%3Dinstall%26ep.category%3Doffline%26ep.additional_data%3DGACP_PARAM_USER_AGENT%26ep.page_language%3Dde%26ep.property%3DSEO%26ep.seo_type%3DLines%26ep.country_name%3D%25C3%2596sterreich%26ep.metro_name%3D%25C3%2596sterreich&af_sub4=SEO_other&af_sub8=%2Findex%2Fde%2Fline-pdf-%25C3%2596sterreich-3901-3750808-128511949&af_sub9=View&af_sub1=3901&af_sub7=3901&deep_link_sub1=3901&deep_link_value=moovit%3A%2F%2Fline%3Fpartner_id%3Dseo%26lgi%3D128511949%26add_fav%3D1&af_ad=SEO_other_682_Baulanden%20-%20Loosdorf%2FMelk_%C3%96sterreich_View&deep_link_sub2=SEO_other_682_Baulanden%20-%20Loosdorf%2FMelk_%C3%96sterreich_View)

Die Buslinie 682 (Baulanden - Loosdorf/Melk) hat 5 Routen

(1) Baulanden Abzw. kalcha: 16:48(2) Loosdorf/melk Bahnhof: 05:50 - 17:43(3) Ruprechtshofen Hauptplatz: 07:09 - 17:27

Verwende Moovit, um die nächste Station der Buslinie 682 zu finden und um zu erfahren wann die nächste Buslinie 682 kommt.

# **Richtung: Baulanden Abzw. Kalcha** 23 Haltestellen

[LINIENPLAN ANZEIGEN](https://moovitapp.com/%C3%B6sterreich-3901/lines/682/128511949/6828818/de?ref=2&poiType=line&customerId=4908&af_sub8=%2Findex%2Fde%2Fline-pdf-%25C3%2596sterreich-3901-3750808-128511949&utm_source=line_pdf&utm_medium=organic&utm_term=Baulanden%20-%20Loosdorf%2FMelk)

Loosdorf Bahnhof

Loosdorf/Melk Schulen

Groß-Schollach Loosdorfer Str.

Sooß Bei Hürm Loosdorfer Str.

**Steinparz** 

**Grillenreith** 

Oed Bei Haslach

Haslach Bei St. Leonhard

Sandeben

Gassen/St. Leonhard Ort

Gassen St. Leonhard Abzw. Eselsteiggraben

Großweichselbach Schloss

Gassen/St. Leonhard Ort

St. Leonhard am Forst Hauptplatz

St. Leonhard am Forst Mittelschule

Ruprechtshofen Volksschule

Ruprechtshofen Hauptplatz

Hub Bei Ruprechtshofen

Zwerbach Ort

Weghof Bei Ruprechtshofen Nr. 5

Weghof Bei Ruprechtshofen Abzw. Anzenberg

#### **Buslinie 682 Fahrpläne**

Abfahrzeiten in Richtung Baulanden Abzw. kalcha

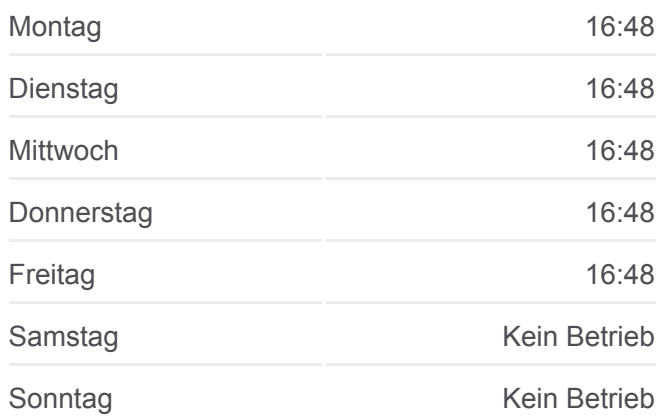

**Buslinie 682 Info Richtung:** Baulanden Abzw. Kalcha **Stationen:** 23 **Fahrtdauer:** 19 Min **Linien Informationen:**

#### **[Buslinie 682 Karte](https://moovitapp.com/%C3%B6sterreich-3901/lines/682/128511949/6828818/de?ref=2&poiType=line&customerId=4908&af_sub8=%2Findex%2Fde%2Fline-pdf-%25C3%2596sterreich-3901-3750808-128511949&utm_source=line_pdf&utm_medium=organic&utm_term=Baulanden%20-%20Loosdorf%2FMelk)**

Baulanden Abzw. Kalcha

# **Richtung: Loosdorf/Melk Bahnhof** 23 Haltestellen [LINIENPLAN ANZEIGEN](https://moovitapp.com/%C3%B6sterreich-3901/lines/682/128511949/6827524/de?ref=2&poiType=line&customerId=4908&af_sub8=%2Findex%2Fde%2Fline-pdf-%25C3%2596sterreich-3901-3750808-128511949&utm_source=line_pdf&utm_medium=organic&utm_term=Baulanden%20-%20Loosdorf%2FMelk)

Baulanden Ort

Baulanden Abzw. Kalcha

Weghof Bei Ruprechtshofen Abzw. Anzenberg

Weghof Bei Ruprechtshofen Nr. 5

Zwerbach Ort

Hub Bei Ruprechtshofen

Ruprechtshofen Hauptplatz

Ruprechtshofen Volksschule

St. Leonhard am Forst Mittelschule

St. Leonhard am Forst Hauptplatz

Gassen/St. Leonhard Ort

Gassen St. Leonhard Abzw. Eselsteiggraben

Großweichselbach Schloss

Gassen/St. Leonhard Ort

Sandeben

Haslach Bei St. Leonhard

Oed Bei Haslach

**Grillenreith** 

**Steinparz** 

Sooß Bei Hürm Loosdorfer Str.

Groß-Schollach Loosdorfer Str.

Loosdorf/Melk Schulen

Loosdorf Bahnhof

#### **Richtung: Ruprechtshofen Hauptplatz**

17 Haltestellen [LINIENPLAN ANZEIGEN](https://moovitapp.com/%C3%B6sterreich-3901/lines/682/128511949/6830568/de?ref=2&poiType=line&customerId=4908&af_sub8=%2Findex%2Fde%2Fline-pdf-%25C3%2596sterreich-3901-3750808-128511949&utm_source=line_pdf&utm_medium=organic&utm_term=Baulanden%20-%20Loosdorf%2FMelk)

#### **Buslinie 682 Fahrpläne**

Abfahrzeiten in Richtung Loosdorf/melk Bahnhof

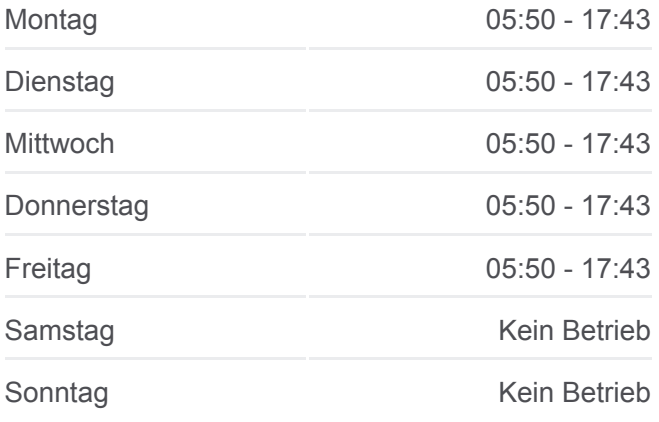

**Buslinie 682 Info Richtung:** Loosdorf/Melk Bahnhof **Stationen:** 23 **Fahrtdauer:** 34 Min **Linien Informationen:**

### [Buslinie 682 Karte](https://moovitapp.com/%C3%B6sterreich-3901/lines/682/128511949/6827524/de?ref=2&poiType=line&customerId=4908&af_sub8=%2Findex%2Fde%2Fline-pdf-%25C3%2596sterreich-3901-3750808-128511949&utm_source=line_pdf&utm_medium=organic&utm_term=Baulanden%20-%20Loosdorf%2FMelk)

## **Buslinie 682 Fahrpläne**

Abfahrzeiten in Richtung Ruprechtshofen Hauptplatz

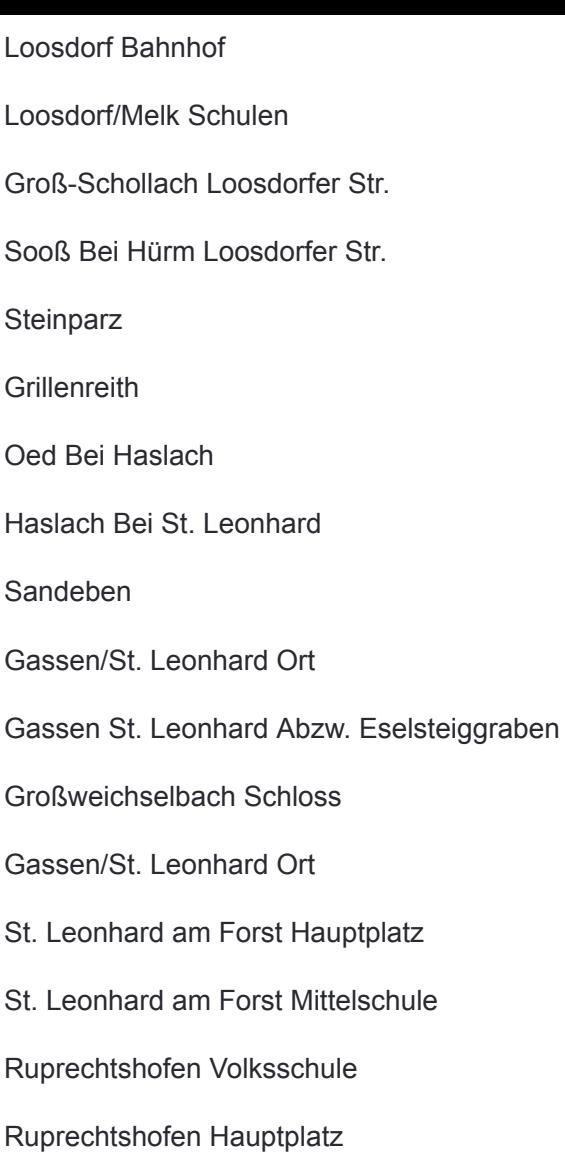

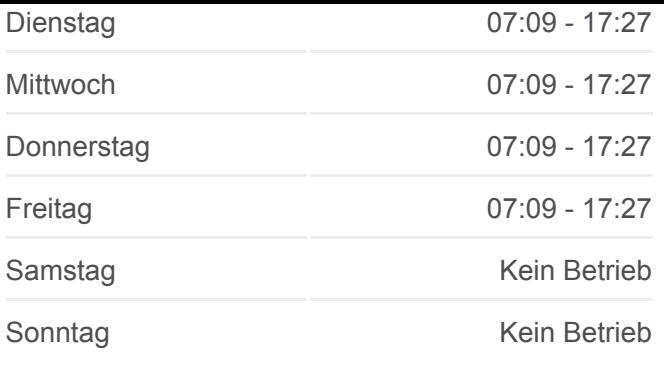

**Buslinie 682 Info Richtung:** Ruprechtshofen Hauptplatz **Stationen:** 17 **Fahrtdauer:** 36 Min **Linien Informationen:**

#### [Buslinie 682 Karte](https://moovitapp.com/%C3%B6sterreich-3901/lines/682/128511949/6830568/de?ref=2&poiType=line&customerId=4908&af_sub8=%2Findex%2Fde%2Fline-pdf-%25C3%2596sterreich-3901-3750808-128511949&utm_source=line_pdf&utm_medium=organic&utm_term=Baulanden%20-%20Loosdorf%2FMelk)

Buslinie 682 Offline Fahrpläne und Netzkarten stehen auf moovitapp.com zur Verfügung. Verwende den [Moovit App,](https://moovitapp.com/%C3%B6sterreich-3901/lines/682/128511949/6828818/de?ref=2&poiType=line&customerId=4908&af_sub8=%2Findex%2Fde%2Fline-pdf-%25C3%2596sterreich-3901-3750808-128511949&utm_source=line_pdf&utm_medium=organic&utm_term=Baulanden%20-%20Loosdorf%2FMelk) um Live Bus Abfahrten, Zugfahrpläne oder U-Bahn Fahrplanzeiten zu sehen, sowie Schritt für Schritt Wegangaben für alle öffentlichen Verkehrsmittel in Österreich zu erhalten.

[Über Moovit](https://moovit.com/about-us/?utm_source=line_pdf&utm_medium=organic&utm_term=Baulanden%20-%20Loosdorf%2FMelk) · [MaaS Lösungen](https://moovit.com/maas-solutions/?utm_source=line_pdf&utm_medium=organic&utm_term=Baulanden%20-%20Loosdorf%2FMelk) · [Unterstützte Länder](https://moovitapp.com/index/de/%C3%96PNV-countries?utm_source=line_pdf&utm_medium=organic&utm_term=Baulanden%20-%20Loosdorf%2FMelk) · **[Mooviter Community](https://editor.moovitapp.com/web/community?campaign=line_pdf&utm_source=line_pdf&utm_medium=organic&utm_term=Baulanden%20-%20Loosdorf%2FMelk&lang=de)** 

© 2024 Moovit - Alle Rechte vorbehalten

#### **Siehe Live Ankunftszeiten**

Web App Chapter im Soogle Play